## **Jambalaia**

## **Beschreibung: Zutaten:**

Jambalaia war ein Gericht der nordostamerikanischen Indianervölker. Es gibt heute noch hunderte von Variationen, die in vielen modernen amerikanischen Küchen oft auf dem Speiseplan stehen. Das vorliegende Rezept stellt eine dieser Variationen dar.

## **Zubereitung:**

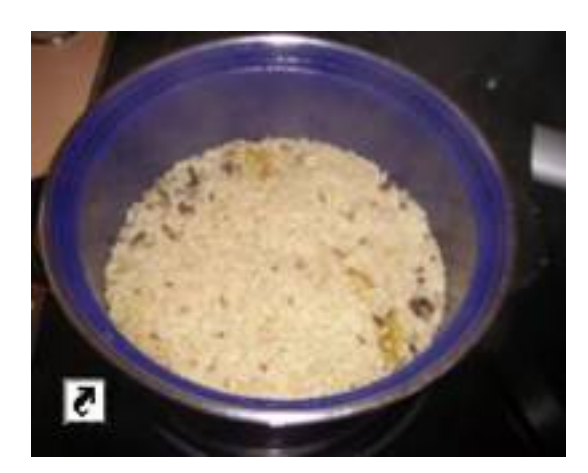

Den Wildreis in ¼ Liter Gemüsebrühe 20min bei kontrollierter Hitze köcheln (nicht in sprudelndem Wasser!). Den Naturreis und die restliche Gemüsebrühe hinzufügen und weitere 20min köcheln.

Nun die Zwiebeln würfeln und in Olivenöl glasig anbraten

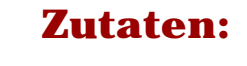

1 Tasse Wildreis 2 Tassen Naturreis 500g Hähnchenbrust 400g San Marzano Tomaten (1 Dose) 200g gekochter Schinken 3 rote Paprika 3 Zwiebeln ¾ Liter Gemüsebrühe Basilikum (5-6 Blätter) Thymian (1 ½ Teelöffel) Oregano (1 ½ Teelöffel) Pfeffer Salz 2-3 EL Oliven-Öl

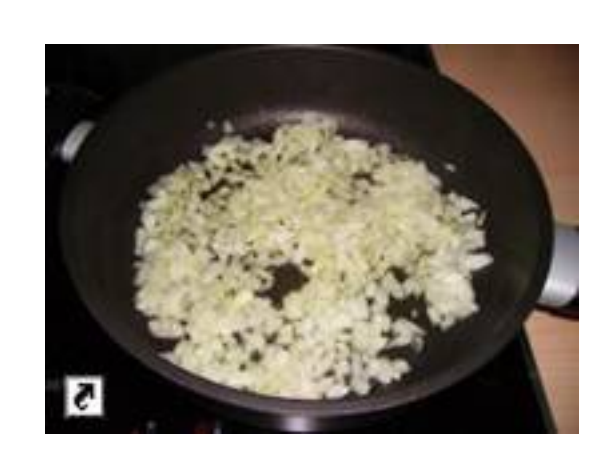

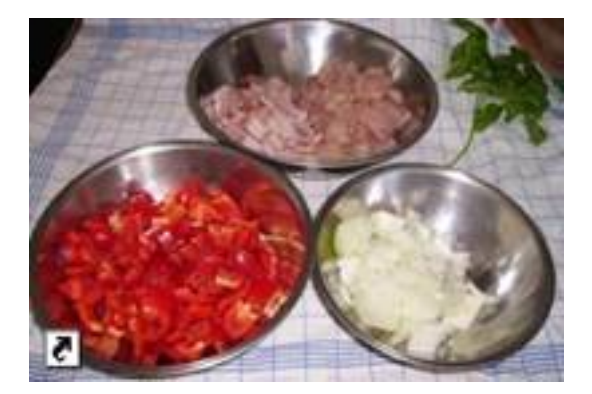

Die Hähnchenbrust, der Schinken, sowie die Paprikaschoten werden ebenfalls gewürfelt. Wenn die Zwiebeln glasig gebraten sind, werden die Fleisch- und Schinkenwürfel in die Pfanne gegeben und mit angebraten

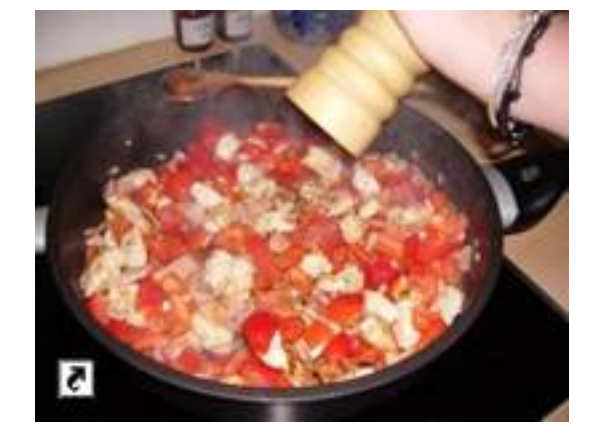

Anschließend die Paprikaschoten hinzufügen und mit Peffer sowie Salz würzen Den Reis sowie die Kräuter mit in die Pfanne geben und umrühren. Die Pfanne abdecken und die Jambalaia

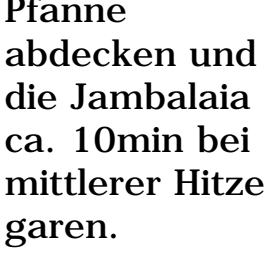

Nun ggf mit Sojasoße nachwürzen. und anchließend servieren

Guten Appetit!

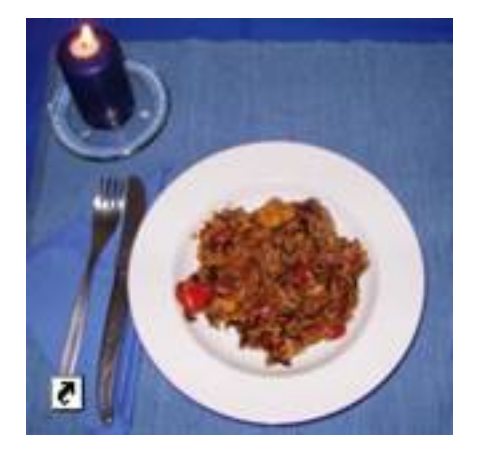

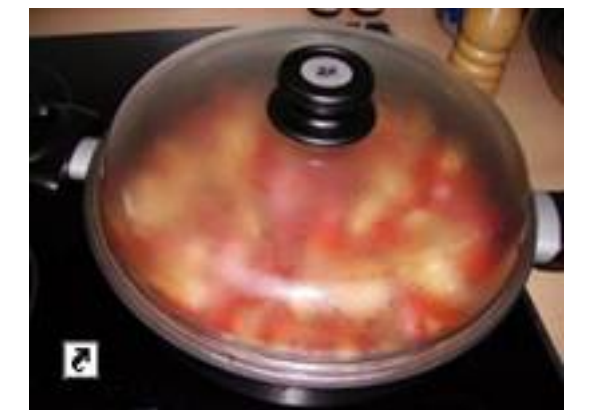